## SAP ABAP table WRF\_PCTR\_WORKLIST\_REM\_QTY\_STY {Structure for Work Table for Remaining Quantities}

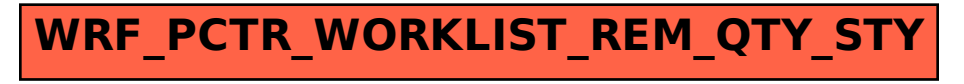